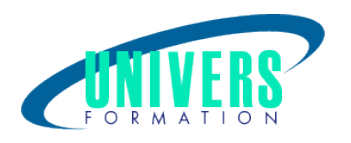

# Windows - Déploiement, administration et maintenance

Format : Durée : Référence : Présentiel et/ou Distanciel 3 jours / 21 h

Type de formation : Formation qualifiante

### Public :

Administrateurs systèmes ou infrastructure et professionnels IT.

### Personnes en situation de handicap :

Vous êtes en situation de handicap et vous souhaitez faire une formation ? Merci de bien vouloir nous contacter en amont afin d'étudier ensemble vos besoins et les solutions les plus adaptées.

### Objectifs de développement des compétences :

Découvrir les améliorations apportées par Windows. Installer et déployer Windows. Effectuer la mise à jour et la migration des versions antérieures de Windows vers Windows. Configurer les disques, périphériques et les connexions réseaux. Configurer et gérer la sécurité. Optimiser et dépanner Windows.

### Pré-requis :

Maîtriser l'installation, la configuration, le support et la maintenance de Windows.

### Compétences et méthodes pédagogiques :

Les prestations de formation sont assurées par des formateurs professionnels qui utilisent des moyens pédagogiques adaptés.

Dans le cadre de session intra entreprise, possibilité de travailler sur vos projets afin de répondre à vos besoins

Siège administratif / Tél.: 05 24 61 30 79 - 5 rue Sully - 33140 Villenave d'Ornon - Certification QUALIOPI CPS RNCQ 0190 www.univers-formation.fr / contact@univers-formation.fr

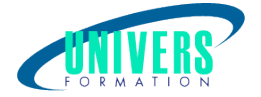

spécifiques. Supports de cours pédagogiques imprimés et/ou numérisés.

### Répartition du temps (environ) :

Théorique 45%, Pratique 55%

### Modalités d'évaluation :

Questionnaire d'auto-positionnement:

Un questionnaire d'auto-positionnement est adressé aux stagiaires en amont de la formation afin de l'adapter aux besoins et attentes des participants.

Évaluation à chaud par le biais de travaux pratiques.

- Exercices, tests d'évaluations (QUIZZ ou QCM ...).

### Moyens techniques et pédagogiques :

Salle(s) de cours équipée(s) des moyens audiovisuels avec le matériel adapté à la formation (si besoin, ordinateur par stagiaire).

### Modalité et délai d'accès à la formation :

Toutes nos formations sont réalisées à la demande et en fonction des souhaits de nos clients.

Nous pouvons également réaliser des formations sur-mesure à partir de programmes existants ou en construisant un programme spécifique à partir de vos objectifs.

Merci donc de bien vouloir nous contacter par courriel ou par téléphone afin de définir ensemble les dates et modalités de formation souhaitées.

### Tarif :

Nous contacter pour devis personnalisés.

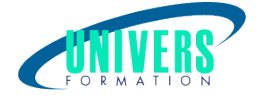

## Programme de la formation

#### 1 Nouveautés de Windows 10

Interface graphique Bureaux virtuels **Cortana** Hello, Edge

#### 2 Administration Windows

Gestion des comptes d'utilisateurs (locaux et Microsoft) Les stratégies de groupe (locale et domaine) Administration à distance Gestion des périphériques (mise à jour, désinstallation, signature...) Vérification de la compatibilité matérielle Introduction à PowerShell

#### 3 Sécurité dans Windows

Aperçu de la gestion de la sécurité sur Windows 10 Sécuriser les données en utilisant EFS et BitLocker et BitLocker To Go Configurer le contrôle de compte utilisateur (UAC) Configurer les différentes méthodes d'authentification Configurer les paramètres de sécurité dans Microsoft Edge Configurer les connexions distantes (VPN, DirectAccess) Mise en place des stratégies de restrictions logicielles

#### 4 Gestion des fichiers et du stockage

Gestion des permissions sur les fichiers Gestion des dossiers partagés Vue d'ensemble des options de stockage Gestion des disques, des partitions, des volumes et de la maintenance Gestion des espaces de stockage

#### 5 Surveillance et maintenance des systèmes exécutant Windows 10

Mise en place de la stratégie de mise à jour de Windows 10 (Windows Update, WSUS, WUFB) Centre de notification Surveillance du système (événements, compteurs, alertes...) Configuration des options de performances (priorités des processus, mémoire...) **WinRF** 

#### 6 Mise en place d'une stratégie de sauvegarde et de restauration

Stratégie de sauvegarde Stratégie de restauration

#### 7 Virtualisation sous Windows 10 Client Microsoft Hyper-V Présentation des solutions de virtualisation complémentaires Desktop virtualization Virtualisation d'applications

UNIVERS FORMATION Sarl - N° SIRET 800 600 116 00019 - APE 8559A - N° TVA intra FR44800600116 DA enregistrée sous le numéro 72330932933 auprès de la préfète de région Nouvelle Aquitaine - Ce numéro d'enregistrement ne vaut pas agrément de l'état Bordeaux-La Rochelle-Nantes-Poitiers-Angoulême-Limoges-Toulouse-Pau-Bayonne-Paris-Lyon-Montpellier-Perpignan Siège administratif / Tél.: 05 24 61 30 79 - 5 rue Sully - 33140 Villenave d'Ornon - Certification QUALIOPI CPS RNCQ 0190 www.univers-formation.fr / contact@univers-formation.fr

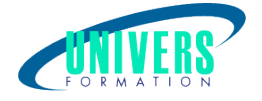

User Experience Virtualization Déploiement

#### 8 Installation de Windows 10

Les différentes versions Prérequis matériel Installation depuis un média (USB, DVD) Mise à jour depuis un ancien système Déploiement de Windows To Go

#### 9 Déploiement par WDS

Présentation des outils de déploiement (WADK, WDS, MDT, SCCM) Installation et configuration du WDS Déploiement par WDS de master Personnalisation des images par DISM, ImageX Configuration du WinPE

#### 10 Déploiement par MDT

Installation et configuration du MDT Découverte de la console de gestion Création et déploiement d'un master (image WIM) Gestion des systèmes d'exploitation Gestion des pilotes Gestion des applications Optimiser l'automatisation de l'installation avec MDT Configuration avancée : base de données, inter-connexion entre MDT

#### 11 Déploiement par Windows Imaging and Configuration Designer

Introduction au nouvel outil Création de packages personnalisés Déploiement des systèmes d'exploitation Déploiement de configuration Déploiement d'applications

#### 12 USMT et la migration des profils

Installation et configuration Gestion des fichiers de configurations mig\*.xml Capture des paramètres utilisateurs Déploiement des paramètres Gestion de la migration sur place

#### Nous contacter :

Dominique Odillard : 05 24 61 30 79

Version mise à jour le 24/07/2023